The copy filmed here hee been reproduced thanke to the generoelty of:

> **Izaak Walton Killam Memorial Library** Dalhousie University

The images appearing here are the best quality possible considering the condition and legibility of the original copy and In keeping with the filming contract specifications.

Original copies in printed paper covers are filmed beginning with the front cover and ending on the last page with a printed or illustrated impresslon, or the beck cover when appropriate. All other original copies are filmed beginning on the first page with a printed or illustrated impresslon, and ending on the last page with a printed or illustrated impression.

The iast recorded frame on each microfiche shall contain the symbol  $\rightarrow$  (meaning "CON-TINUED"), or the symbol  $\nabla$  (meaning "END"), whichever applies.

Maps, plates, charts, etc., may be filmed at different reduction ratios. Those too large to be entirely included in one exposure are filmed beginning in the upper left hand corner, left to right and top to bottom, as mrny frames as required. The following diagrams illustrate the method:

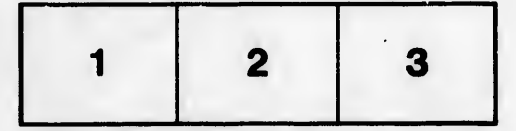

L'exemplaire filmé fut reproduit grâce à la générosité de:

> Izaak Walton Killam Memorial Library Dalhousia Unlvanity

Les images suivantes ont été reproduites avec le plus grand soln, compte tenu de la condition et de la netteté de l'exemplaire fiimé, et en conformité avec les conditions du contrat de filmage.

Les exemplaires origlnaux dont la couverture en papier est imprimée sont filmés en commençant par le premier plat et en terminant solt par la dernière page qui comporte une empreinte d'impression ou d'lllustratlon, solt par le second plat, salon le cas. Tous les autres exemplaires originaux sont filmés en commençant par la première page qui comporte une empreinte d'impression ou d'illustration et en terminant par la dernière page qui comporte une telle empreinte.

Un des symboles suivants apparaltra sur la dernière image de chaque microfiche, selon le cas: le symbole —> signifie "A SUIVRE", le symbole  $\nabla$  signifie "FIN".

Les cartes, planches, tableaux, etc., peuvent être filmés à des taux de réduction différents. Lorsque le document est trop grand pour être reproduit en un seul cliché, ii est filmé à partir de l'angle supérieur gauche, de gauche à droite, et de haut en has, en prenant la nombre d'images nécessaire. Los diagrammus suivants lilustrent la méthode.

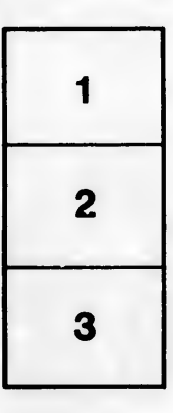

一

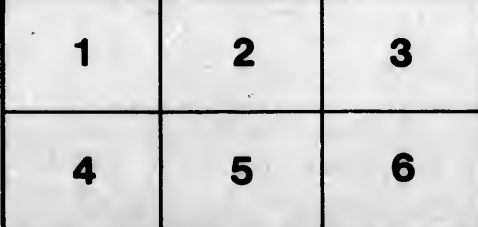

ils łu **Hifler** ıne age

rata

elure,